# 

## Endpoint Security Essentials -Configuration Self-Paced Online Training

#### Highlights

#### Duration

1-hour

#### Who Should Attend

This course is intended for system and network administrators, security personnel, auditors, and/or consultants concerned with system endpoint security.

#### Prerequisites

Students taking this course should have a working knowledge of Windows operating systems, system administration, and network technologies. Basic understanding of computer security, command line syntax, malware/anti-malware, virus/ anti-virus, and web technologies is recommended. Prior experience or working knowledge of ePolicy Orchestrator is also required.

#### How to Register

This course is available for purchase at <a href="https://trellix-training.netexam.com">https://trellix-training.netexam.com</a>

This course provides an in-depth introduction to the tasks required to configure Trellix Endpoint Security (ENS) using the client user interface and the ENS policies on ePO. Endpoint Security combines the Threat Prevention, Adaptive Threat Protection, Firewall, and Web Control modules to take immediate action against potentially dangerous applications, downloads, websites, and files. This course is designed as a practical starting point for someone who is new to supporting Endpoint Security.

## **Learning Objectives**

- Use the ENS client to configure and manage options on a self-managed endpoint system.
- Understand the ENS modules and use the ENS policies on the ePO.

### Agenda at a Glance

- 1. Introduction
- 2. Using the Endpoint Security Client
- 3. Configuring the ENS Policies

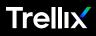

#### Visit <u>Trellix.com</u> to learn more.

#### About Trellix

Trellix is a global company redefining the future of cybersecurity and soulful work. The company's open and native extended detection and response (XDR) platform helps organizations confronted by today's most advanced threats gain confidence in the protection and resilience of their operations. Trellix, along with an extensive partner ecosystem, accelerates technology innovation through machine learning and automation to empower over 40,000 business and government customers with living security. More at <u>https://trellix.com</u>.